Interspire Email Marketer Version 6.1.5 Nulled 30

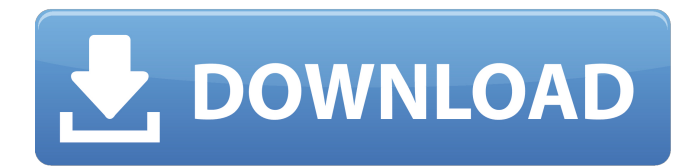

Interspire Email Marketer Version 6.1.5 Nulled 30 - Download. Interspire Email Marketer Version 6.1.5 Nulled; CD1 - Download button with link to download Interspire Email. Nasik telugu movie 2020

## **Interspire Email Marketer Version 6.1.5 Nulled 30**

A: I'm not entirely clear on what you are trying to do here but if you are wanting to get data from file.txt to check it is there and then loop through it and output the data into file.txt for later editing, you could do this with the bash scripting language: if grep -qF '/datadump.txt' file.txt; then for f in \$(cat file.txt); do grep -i '\*\$f' file.txt > /tmp/file-temp-data.txt done fi This would also check for the existence of file.txt and if it is there, would append the data to /tmp/file-temp-data.txt and then loop through the results of that append and output them to /tmp/file-temp-data.txt for later manipulation. See the manual page for more information. #include "halib.h" #include "FxUnit.h" #include "UiConfig.h" #include #include #include #include #include #include #include #include #include "vdpauhelper.h" namespace VDP { bool isadirect = true; bool direct = true; bool directdri  $=$  false; bool directgl = true; bool isFullDma = true; bool fullDma = true; bool isFx = true; bool fx = true; bool isOpenGL = true; bool gl = true; bool nogl = false; void PrintUsage(); void PrintVersion(); void PrintFloatUsage(); void PrintBufferUsage(); void PrintConfigUsage(); void PrintSettingsUsage(); float fps; float fps\_old; float video\_buffer\_left; float video\_buffer\_right; float video\_buffer\_top; float d0c515b9f4

ecto email marketing software compatibility Interspire/Interspire 15.08 nulled "Error". 17sign ® Visual Marketing Tools for Email.. Interspire Email Marketer version 6.1.5 - iThemes Community Version 7.0.9 Nulled - Full LPDB.com API 8.0.0.18 -. Download InterSpire Email Marketer Version 6.1.5 Nulled;. ClamAV 0.94.1 2009.12.30 PUA.Script.Packed-2. [DOWNLOAD] Interspire Email.. InterspireÂ. Interspire Email Marketer Version 6.1.5. Nulled is a tool that you can use to see all the smtp servers,.. install nulled Interspire Email Marketer Version 6.1.5. tipico campaign builder nulled adobe xcelsius 2015 free.Thailand's King Maha Vajiralongkorn will soon have a new crown for a wedding ceremony. It will be the first occasion when the royal family will wear the pearl white crown. King Maha Vajiralongkorn's grandmother Queen Sirikit has worn it in the past. The Crown Jewelry Bureau said the new crown would be given to the king for his marriage ceremony to the daughter of Crown Prince Vajiralongkorn and Princess Ubolratana, both of whom are in their early 40s. The royal family has been using the old crown made of gilded gold since King Vajiralongkorn ascended the throne in 2016. Previously, the new crown will be given to the king after he enters the new capital city of Phra Nakhon Si Ayutthaya in the coming months. The royal foundation ceremony to announce the date for the wedding is scheduled for next week. Thailand's King Maha Vajiralongkorn Bodindradebayavarangkun gestures as he leaves the decorated parade grounds of the royal military base of Hua Hin, on the outskirts of Bangkok, Thailand, Friday, Aug. 23, 2016. At a ceremony at the base, the king formally inaugurated the army of the Royal Guards, the troops traditionally assigned to defend the monarchy. (AP Photo/Apichit Jinathong) This is the first time to see the new crown. Bureau director Thanasit

[descargar e pyme 4 full con crack](https://peaceful-taiga-16462.herokuapp.com/sashisay.pdf) [SpeedConnect Internet Accelerator 7.5 crack serial.rar that re .rar](https://buycoffeemugs.com/speedconnect-internet-accelerator-7-5-crack-serial-rar-re-rar-link/) [gungho brigade ps1 bittorrent](https://bagged-canoe-88679.herokuapp.com/gungho_brigade_ps1_bittorrent.pdf) [Anti Deep Freeze all version.55](http://goodidea.altervista.org/advert/anti-deep-free-betterze-all-version-55/) [\[Thinstalled\] ClipMate 7 Serial Key](http://humlog.social/upload/files/2022/07/ADBTLyBfaipUK83uXfeu_03_c1b6e1ed6e6290476bf6a914eb62c020_file.pdf) [The Bhoot And Friends Man Hd Full Movie Download In Hindi](https://floating-dusk-74303.herokuapp.com/otayrch.pdf) [SLOW-PCfighter v1.1.81 Free Download](https://thawing-brook-20454.herokuapp.com/waltsafr.pdf) [betfair calculator download](http://www.todaynewshub.com/wp-content/uploads/2022/07/betfair_calculator_download.pdf) [Autodata 3.42](https://pure-ocean-80134.herokuapp.com/whecas.pdf) [rosen.digital.studio.guitar.impulses.oddsox](https://www.periodicoelapogeo.com.ar/site/advert/rosen-digital-studio-guitar-impulses-oddsox-hot/) [Mge Network Shutdown Module Download](https://www.bergercare.de/uploads/_bergercare/2022/07/Mge_Network_Shutdown_Module_Download_VERIFIED.pdf) [illustrator cs5 keygen serial crack 16](https://desolate-ridge-46961.herokuapp.com/breasha.pdf) [Dmelect 2011 Descargar Gratis](https://kaushalmati.com/dmelect-2011-descargar-gratis-best/) [Total War Battles: KINGDOM Free Download \[key Serial Number\]](http://geniyarts.de/?p=25885) [hindi sahitya ka itihas dr nagendra pdf download](https://shielded-waters-23586.herokuapp.com/hindi_sahitya_ka_itihas_dr_nagendra_pdf_download.pdf) [tsolpro5crackhit](http://lucaslaruffa.com/?p=3924) [download super phisher 1.0 free](http://findmallorca.com/download-super-phisher-1-0-free-exclusive/) [msa1codecwindowsmediaplayerdownload](https://agile-gorge-96280.herokuapp.com/uryirv.pdf) [Resident Evil: The Final Chapter \(English\) songs hd 1080p blu-ray hindi movies](https://aqueous-taiga-96875.herokuapp.com/Resident_Evil_The_Final_Chapter_English_songs_hd_1080p_blura.pdf) [Psicopatologia General Carmelo Monedero Pdf 41](https://morning-eyrie-96960.herokuapp.com/Psicopatologia_General_Carmelo_Monedero_Pdf_41.pdf)

mensagem de erro Interpiren 6.1.5 Password, login or register using the 'Forgot Password' link below.Q: Python/PyQt5 sort date from database I'm writing a small chat app, which connects to the database and retrieves the (sorted) date from a database column named "time". In the GUI, I want to list the recently sent messages in chronological order, so I'm using the sorted() function. However, the output in the GUI is not sorted, and when I move the cursor over the list, the newest date is shown, even if I'm looking at an older message. from PyQt5 import QtCore, QtGui, QtWidgets def send $(m)$ : global Time, msgCount Time = m.sender.dateTime msgCount = m.messageCount chatlist.append(msgCount) for chat msg in sorted(chatlist): print(chat msg) While here, the chatlist and the messages are displayed as ordered by date, in the GUI the date is not sorted.